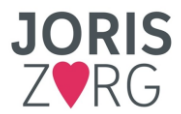

## **Checklist handelen uit zorg / na overlijden bewoner**

## **Ondersteunende diensten**

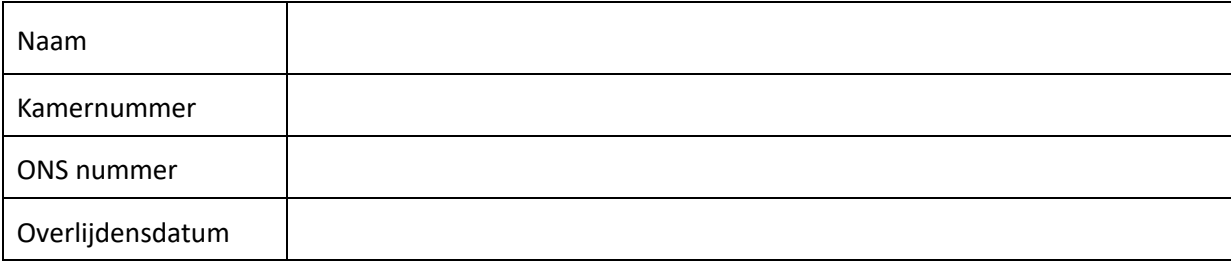

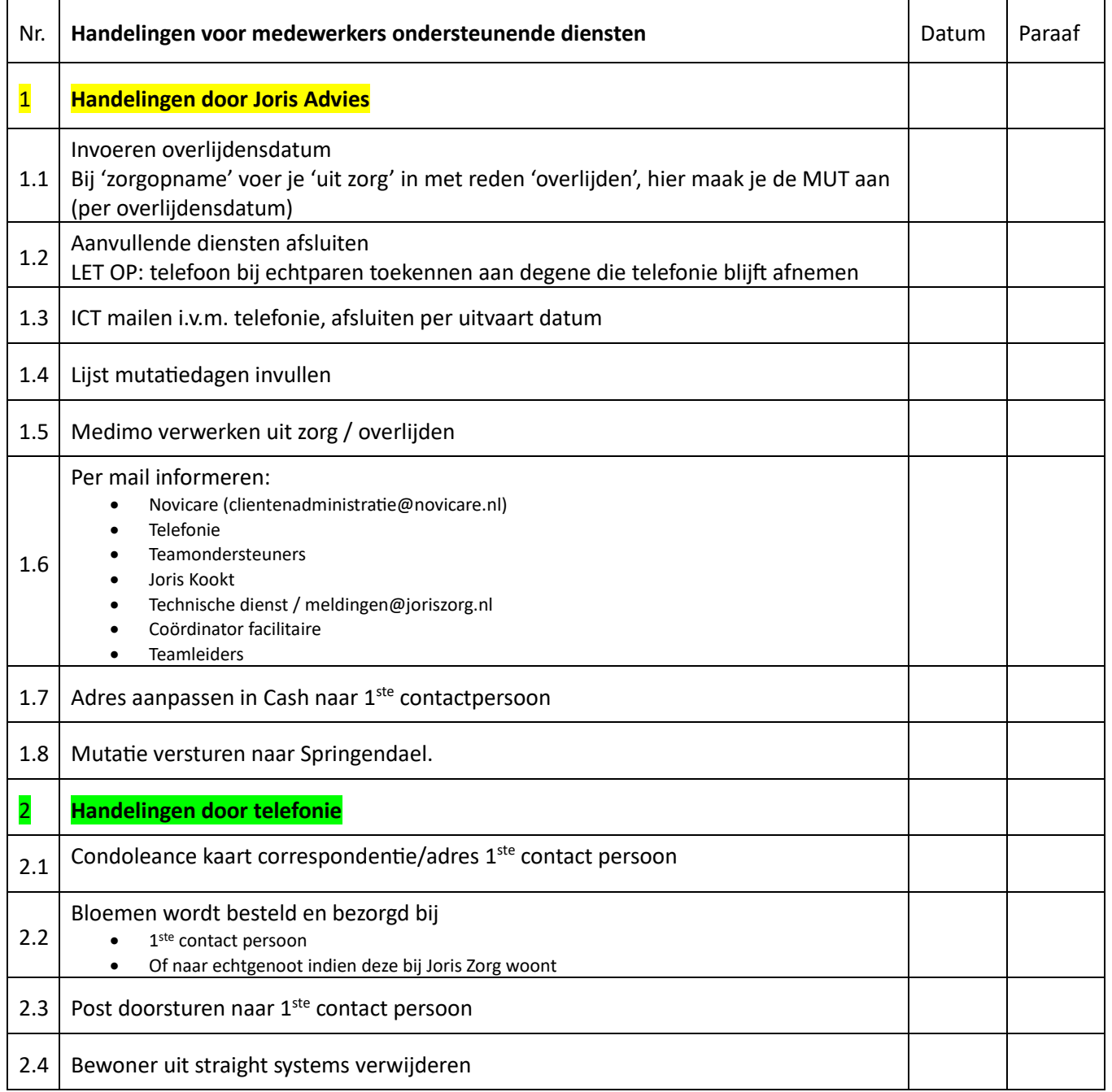

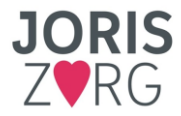

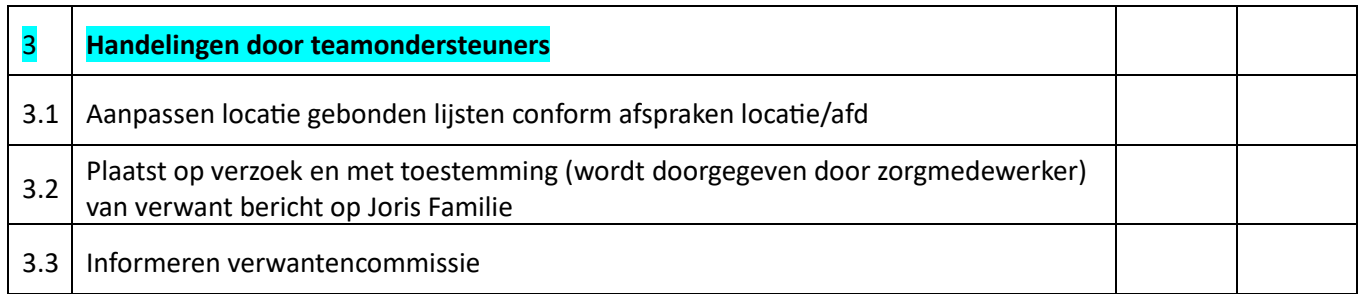